**Jacek Burski** Uniwersytet Łódzki

**Próba wykorzystania programu komputerowego QDA Miner do realizacji**  projektu badawczego "Cztery dyskursy **o nowoczesności – modernizm peryferii na przykładzie Łodzi (XIX–XX wiek)"**

**Abstrakt**  Celem niniejszego artykułu jest przedstawienie podstawowych założeń metodologicznych i teoretycznych projektu "Cztery dyskursy o nowoczesności – modernizm peryferii na przykładzie Łodzi (XIX–XX wiek)" oraz zaprezentowanie możliwości wsparcia realizacji procesu badawczego poprzez wykorzystanie jednego z programów CAQDAS.

> W artykule pokazana zostanie próba przedstawienia wstępnych wniosków z wykorzystania programu komputerowego QDA Miner, którego wydawcą jest firma Provalis, w analizie historycznych wypowiedzi prasowych. Zaprezentowane zostaną możliwości zastosowanego oprogramowania, jak i jego wpływ na przebieg całego procesu badawczego. Przedstawiony zostanie również sposób, w jaki wybór i wykorzystanie danego programu determinują decyzje dotyczące analizowanego materiału empirycznego, jego selekcję, kategoryzację i deskrypcję. Dodatkowym celem artykułu jest poszerzenie wiedzy metodologicznej i praktycznej z zakresu wykorzystywania wsparcia oprogramowania komputerowego w jakościowej analizie danych.

**Słowa kluczowe** analiza jakościowa wspomagana komputerowo, QDA Miner, Łódź, dyskurs, nowoczesność

**Jacek Burski, mgr, doktorant w Katedrze Socjologii** Kultury Instytutu Socjologii Uniwersytetu Łódzkiego. Jego zainteresowania koncentrują się wokół problematyki socjologii sportu, socjologii biografii oraz metodologii badań jakościowych – w tym problemów z wykorzystaniem oprogramowania komputerowego. Dodatkowo w kręgu jego działań badawczych leżą kwestie związane z problematyką nowoczesności.

Artykuł został podzielony na kilka części, w pierwszej z nich przedstawiono krótki zarys historii wykorzystywania oprogramowania komputerowego do analiz jakościowych. Część druga poświęcona została podstawowym założeniom projektu badawczego "Cztery dyskursy o nowoczesności…". Następnie omówiono sposób doboru oprogramowania odpowiadającego wymogom projektu, a w dalszej kolejności zaprezentowano pierwsze próby jego wykorzystania w ramach badania oraz jego wady i zalety.

### **Początki CAQDAS**

Przez długi okres specyficzne cechy badań jakościowych, takie jak między innymi chęć dokładnego przyjrzenia się światu zewnętrznemu oraz wyjaśnienia zjawisk społecznych z perspektywy wewnętrznej (Flick 2010), sprawiały, iż wydawało się, że wykorzystanie programów komputerowych w pracy badacza jakościowego było zbędne, a nawet niemożliwe. Wykorzystanie komputera w pro-

Próba wykorzystania programu komputerowego QDA Miner do realizacji projektu badawczego "Cztery dyskursy o nowoczesności – modernizm peryferii na przykładzie Łodzi (XIX–XX wiek)"

**Kamil Brzeziński** Uniwersytet Łódzki DOI:<https://doi.org/10.18778/1733-8069.10.2.05>

### **Adres kontaktowy:**

Katedra Socjologii Kultury Instytut Socjologii Uniwersytetu Łódzkiego ul. Rewolucji 1905 r. 41, 90-214 Łódź e-mail: jacekburski84@gmail.com

**Kamil Brzeziński,** mgr, asystent w Katedrze Socjologii Wsi i Miasta Uniwersytetu Łódzkiego. Główne obszary jego zainteresowań naukowych to socjologia miasta, metody oraz metodologia badań społecznych.

### **Adres kontaktowy:**

Katedra Socjologii Wsi i Miasta Instytut Socjologii Uniwersytetu Łódzkiego ul. Rewolucji 1905 r. 41, 90-214 Łódź e-mail: kamilbrzezinski84@gmail.com

cesie badawczym kojarzone było zwykle z opracowywaniem zestawień i analiz statystycznych. Niemniej jednak szybki rozwój technologiczny, a w tym przede wszystkim pojawienie się programów typu CAQDAS (Computer-Assisted Qualitative Data Analysis Software), sprawił, że w chwili obecnej badacze jakościowi zyskali potężne narzędzie wspierające przeprowadzenie analizy danych jakościowych przy pomocy oprogramowania komputerowego.

Jak zauważa w jednym ze swoich artykułów Jakub Niedbalski (2012), metody wykorzystywane przez socjologów jakościowych przechodzą nieustaną ewolucję w zakresie realizacji i organizacji badań. Jednej z głównych przyczyn stałych zmian w realizacji i organizacji badań jakościowych upatrywać należy w rozwoju procesów komputeryzacji i informatyzacji oraz stopniowym upowszechnianiu się nowoczesnych technologii w naukach społecznych (Niedbalski, Ślęzak 2012). Jak dodaje Niedbalski,

> mija czas kartki i ołówka, a nowoczesne technologie coraz silniej oddziałują na proces badawczy poprzez dostarczenie nowoczesnych narzędzi metodologicznych, takich jak specjalistyczne programy komputerowe. (2012: 220)

Warto jednak zaznaczyć, że wykorzystywanie nowoczesnych technologii w projektach badawczych nie rozpoczęło się jednocześnie we wszystkich dziedzinach naukowych. W pierwszej kolejności potencjał związany z komputeryzacją doceniony został przez przedstawicieli nauk ścisłych i przyrodniczych (Niedbalski, Ślęzak 2012). Zapewne między innymi ze względu na przedmiot zainteresowań badawczych, nowoczesne technologie w naukach społecznych pojawiły się zdecydowanie później. Co więcej, początkowo komputery wykorzystywane były jedynie przez przedstawicieli metod ilościowych, którzy używali specjalnych programów do analiz statystycznych. Przykładem jednego z takich programów może być powszechnie znany i wykorzystywany przez socjologów oraz psychologów SPSS (Statistical Package for the Social Sciences) – pakiet statystyczny, który na rynku dostępny jest już niemal od 40 lat. Pakiet ten stosowany był już w okresie tak zwanych komputerów typu *mainframe*, co wymagało od użytkownika znajomości języka poleceń. Wraz z rozwojem technologii oraz komputerów, w tym między innymi pojawieniem się tak zwanych okienkowych systemów operacyjnych, modyfikacjom ulegał także SPSS. Zastosowanie intuicyjnego, graficznego interfejsu w znacznym stopniu ułatwiło korzystanie z programu, aczkolwiek część bardziej zaawansowanych badaczy i analityków nadal preferuje korzystanie z języka poleceń. Oprócz badaczy ilościowych już od początku lat sześćdziesiątych XX wieku potencjał nowych technologii w postaci komputerów *mainframe* dostrzegli również badacze literatury, którzy używali komputerów do liczenia częstotliwości poszczególnych słów w analizowanych tekstach (Seale 2009). W tym początkowym okresie wykorzystywania wsparcia komputerowego w pracach badawczych jednym z podstawowych czynników ograniczających ich powszechne zastosowanie były koszty związane z zakupem komputerów osobistych oraz czasochłonność analiz. Kolejną barierą była kwestia związana z pewnością i wiarygodnością wyników analiz prowadzo-

nych z wykorzystaniem komputera. Jak zauważa Seale (2009), procedury statystyczne były dobrze opisane, co ułatwiało ich wprowadzenie do programów komputerowych, a rezultaty analiz nie budziły większych wątpliwości. Zdecydowanie subtelniejsze procedury postępowania badacza jakościowego nie nadawały się do tak łatwej implementacji do oprogramowania komputerowego. Niemniej jednak rozwój technologii ostatecznie wpłynął również na prowadzenie tego rodzaju badań. Jednym z przykładów może być wykorzystywanie sprzętu nagrywającego, co wpłynęło zarówno na sposób gromadzenia materiałów empirycznych, jak również na sposoby ich analizowania. Gibbs (2011) zauważa, że łatwość uzyskania pełnego zapisu wywiadu bądź rozmowy umożliwiła zdecydowanie dokładniejsze badanie tego, co i jak zostało powiedziane. Ponadto bez możliwości nagrywania dźwięku, a następnie przygotowywania pełnych transkrypcji prowadzenie analizy dyskursu czy analizy konwersacyjnej byłoby niesłychanie trudne, o ile w ogóle niemożliwie. Pojawienie się i upowszechnienie profesjonalnych urządzeń nagrywających wpłynęło znacząco na sposoby zbierania materiałów, jednakże nie wspierało procesów analitycznych, tak jak to miało miejsce w przypadku pakietów statystycznych wykorzystywanych przez badaczy ilościowych. Na podobną zmianę w przypadku badań jakościowych trzeba było poczekać do lat osiemdziesiątych XX wieku, w których pojawiły się pierwsze programy komputerowe wspomagające analizy danych jakościowych – tak zwane CAQDAS (Gibbs 2011). To swego rodzaju opóźnienie w wykorzystywaniu komputerów przez badaczy jakościowych, oprócz wyżej wspomnianych

Próba wykorzystania programu komputerowego QDA Miner do realizacji projektu badawczego "Cztery dyskursy o nowoczesności – modernizm peryferii na przykładzie Łodzi (XIX–XX wiek)"

barier w postaci cen komputerów oraz czasochłonności analiz, wiązało się również z nieukrywaną niechęcią tych badaczy w stosunku do nowoczesnych technologii, które utożsamiano przede wszystkim z badaniami ilościowymi. Prace i badania bazujące na statystyce postrzegano jako powierzchowne i zdehumanizowane, gdyż w większym stopniu koncentrowały się one na kontroli, wymaganiach technicznych niż na istotnych społecznie problemach (Seale 2009). Komputer wykorzystywany przez badaczy ilościowych symbolizował wszystkie te negatywne cechy, chcąc zatem niejako przezwyciężyć dominującą ortodoksję narzuconą przez zwolenników metod ilościowych, niewskazane było używanie stosowanych przez "ilościowców" rozwiązań. Z czasem, gdy zaczęły pojawiać się kolejne pokolenia badaczy jakościowych oraz powstawały coraz efektywniejsze narzędzia wspierające procesy analizy jakościowej, stosowanie specjalistycznego oprogramowania komputerowego upowszechniło się (Niedbalski, Ślęzak 2012). W tym miejscu warto wspomnieć, jak zmieniały się i rozwijały programy komputerowe do jakościowej analizy danych. Początkowo programy te umożliwiały jedynie ilościową analizę treści: zliczanie liczby poszczególnych słów występujących w tekście; w latach osiemdziesiątych XX wieku możliwe było nadawanie kodów poszczególnym fragmentom tekstu, a w latach dziewięćdziesiątych XX wieku programy te dawały już możliwość tworzenia powiązań między poszczególnymi kodami, a nawet konstruowania teorii (Gibbs 2011; Niedbalski, Ślęzak 2012). Aktualnie istnieje wiele firm, które każdego roku wypuszczają nowe, ulepszone wersje swoich produktów, dające badaczowi coraz więcej możliwości analitycznych.

- Do podstawowych właściwości większości dostępnych programów można zaliczyć:
	- importowanie i wyświetlanie różnych formatów plików tekstowych;
	- konstruowanie listy kodów, w tym także w postaci hierarchicznej;
	- wyszukiwanie poszczególnych, zakodowanych partii tekstu;
	- analizowanie zakodowanych części tekstu w kontekście oryginalnych dokumentów;
	- pisanie not, komentarzy, które można wiązać z wybranymi kodami lub dokumentami (Gibbs 2011).

Programy CAQDAS sprawiają ponadto, że prowadzenie analiz staje się łatwiejsze, szybsze oraz dokładniejsze, badacz nie musi odręcznie zapisywać poszczególnych kodów, wykorzystywać kolorowych markerów czy wycinać poszczególnych fragmentów tekstu z transkrypcji, jak to miało miejsce w przeszłości. Oprogramowanie CAQDAS eliminuje również konieczność kopiowania ogromnej liczby stron między poszczególnymi plikami. Badacz w jednym miejscu może z łatwością podzielić zebrany materiał na wybrane kategorie, zakodować fragmenty poszczególnych tekstów i tak dalej. Z kolei możliwości stworzenia hierarchicznej listy kodów oraz wyszukiwania poszczególnych fraz i wyrazów sprawiają, że badacz posiada większą kontrolę nad całym procesem analitycznym, minimalizując przy tym możliwość pominięcia pewnego fragmentu, co tym samym zwiększa wiarygodność

całego badania. Co więcej, na klarowność procesu badawczego znaczny wpływ mają również możliwości kompleksowego zarządzania znaczną liczbą dokumentów, kodów, not i komentarzy. Jak podkreśla Gibbs (2011), wstępnym warunkiem prawdziwie efektywnej analizy jakościowej jest wydajne i systematyczne zarządzanie danymi. Podsumowując, można stwierdzić, że programy z rodziny CAQDAS zwiększają również dyscyplinę analizy oraz kontrolę badacza nad całym procesem, a tym samym ułatwiają wykazanie, że efekty pracy badaczy oparte są na rygorystycznych procedurach, co w znacznym stopniu przyczynić się może do zwiększenia zaufania w stosunku do ich tekstów (Seale 2009). Kolejną zaletą jest zwiększenie rzetelności pracy zespołowej. Programy CAQDAS pomagają członkom zespołu w ustaleniu, czy dokonali interpretacji fragmentów w ten sam sposób (Durkin 1997 za Seale 2009).

Oprócz powyżej wymienionych zalet i atutów programów wspierających jakościową analizę danych w literaturze przedmiotu można się spotkać również z pewnymi zarzutami i niebezpieczeństwami związanymi z wykorzystywaniem tego typu programów. Poza wyżej wspomnianym – negatywnym – postrzeganiem i łączeniem komputerów wyłącznie z metodami ilościowymi wśród wad wymienia się między innymi zapośredniczony przez program dostęp do materiału badawczego. Jak dodaje Gibbs (2011), badacze, którzy prowadzili analizy na papierze, mieli poczucie bliższej styczności z wypowiedziami respondentów niż ci, którzy korzystali z komputerów. W tym miejscu należy jednak rozważyć, czy dla badacza jakościowego większego znaczenia nie ma możliwość samodzielnego prze-

prowadzenia fazy terenowej – zebrania materiału, przeprowadzenia wywiadów niż możliwość prowadzenia analizy na papierze. Coraz częściej spotkać się można, zwłaszcza w dużych projektach badawczych, że kto inny przeprowadza wywiady, inna osoba z kolei odpowiada za opracowanie transkrypcji, a jeszcze inna za analizę zebranego materiału. Sytuacja taka może pozbawić badacza poznania pełnego kontekstu sytuacji, a także w zdecydowanie większym stopniu styczności z osobami badanymi. W tym kontekście dostęp do materiału zapośredniczony przez monitor komputera nie wydaje się być kluczowym problemem dla całego procesu badawczego.

Jako jedną z wad wymienia się także zbyt silny wpływ metodologii teorii ugruntowanej. W tym przypadku jako przykład dowodzący słuszności tego zarzutu mogą posłużyć programy Ethnograph i Atlas.ti, które zostały zaprojektowane z myślą o tej konkretnej metodologii (Seale 2009; Gibbs 2011). Jednakże należy zaznaczyć, że na rynku dostępna jest coraz większa liczba różnych programów do analizy jakościowej, w tym tych, na które metodologia teorii ugruntowanej nie wywarła tak silnego wpływu jak w przypadku programu Atlas.ti. Oprogramowaniu CAQDAS zarzuca się dodatkowo zbyt silną koncentrację na procedurach kodowania i wyszukiwania danych (Gibbs 2011). Warto jednak zauważyć, że większość wydawców programów do jakościowej analizy danych każdego roku wydaje nowe wersje własnych produktów, wyposażone w coraz nowsze i bardziej zaawansowane narzędzia, które nie ograniczają się jedynie do kodowania. W tym miejscu nie do końca uzasadniony wydaje się kolejny zarzut mówiący, że operacje wyPróba wykorzystania programu komputerowego QDA Miner do realizacji projektu badawczego "Cztery dyskursy o nowoczesności – modernizm peryferii na przykładzie Łodzi (XIX–XX wiek)"

konywane w ramach jakościowej analizy danych mogą zostać przeprowadzone w odpowiednim edytorze tekstu bez konieczności nabywania profesjonalnego i drogiego oprogramowania CAQDAS. Niemniej jednak zgodzić się można, że w przypadku niewielkiej ilości materiału w postaci kilku wywiadów, zakup profesjonalnego programu do analizy może nie być w pełni uzasadniony, a tym bardziej opłacalny. Oprócz edytora tekstu, wykorzystać można jeden z programów bezpłatnych, na przykład IHMC Cmap Tools, TranscriberAG, Compedium, Mind42 i tym podobne. Oczywiście należy zaznaczyć, że programy te mogą wspomóc proces badawczy, tworzenie map pojęciowych, aczkolwiek jako oprogramowanie free software'owe mają również znaczne ograniczenia. W kontekście wad i ograniczeń programów CAQDAS podkreśla się również, że oprogramowanie tego typu może okazać się zupełnie bezużyteczne dla badaczy prowadzących analizę konwersacyjną krótkiego wycinka rozmowy czy też analizę dyskursu niewielkiego fragmentu tekstu (Seale 2009). Niezależnie od powyższych, wad środowisko badaczy jakościowych stopniowo przestawało postrzegać komputer jako narzędzie przydatne tylko "ilościowcom", a zainteresowanie możliwościami wsparcia prac badawczych poprzez wykorzystanie nowoczesnych technologii wzrastało. Coraz więcej osób nie postrzega pracy przy pomocy programów CAQDAS jako znacznego zapośredniczenia w dostępie do materiału, a raczej docenia szybkość i łatwość analiz. Ponadto coraz szersza i bardziej zróżnicowana oferta tego typu oprogramowania sprawia, że w chwili obecnej trudno również utrzymać argument mówiący, że programy CAQDAS przydatne są głównie w sytuacji, gdy korzystamy z metodologii teorii

ugruntowanej. W przypadku projektu badawczego "Cztery dyskursy o nowoczesności – modernizm peryferii na przykładzie Łodzi (XIX–XX wiek)" specyfika projektu, która została przedstawiona w dalszej części artykułu, wymagała wykorzystania profesjonalnego oprogramowania komputerowego umożliwiającego przeprowadzenia zarówno analizy jakościowej, jak i ilościowej.

# **Założenia metodologiczno- -teoretyczne projektu "Cztery dyskursy o nowoczesności – modernizm peryferii na przykładzie Łodzi (XIX–XX wiek)"**

Zanim przejdziemy do właściwej części tekstu, w której postaramy się wnikliwie przeanalizować relację pomiędzy komputerowym wsparciem w postaci aplikacji służącej do wspomagania analizy danych a samym procesem badawczym i zebranym materiałem empirycznym, chcemy przedstawić czytelnikowi bardziej dokładnie temat i założenia projektu badawczego, który jest podstawą artykułu.

Badanie zostało formalnie rozpoczęte w 2012 roku, choć prace nad założeniami trwały już wcześniej. Zespół badawczy zdobył finansowanie w ramach konkursu OPUS, którego fundatorem jest Narodowe Centrum Nauki. Tytuł projektu: "Cztery dyskursy o nowoczesności – modernizm peryferii na przykładzie Łodzi (XIX–XX wiek)" bezpośrednio wskazuje na problematykę, która interesowała badaczy.

Przede wszystkim w centrum uwagi leżał temat nowoczesności oraz jej różnych oblicz, przejawiających się w określonym miejscu na społeczno-ekonomicznej mapie świata – Europie Środkowo-Wschodniej. Przypadkiem wybranym przez autorów projektu jest Łódź – miasto – rówieśnik rewolucji przemysłowej (a właściwie tej jej wersji, która dotknęła polskie społeczeństwo w XIX i XX wieku). Wybór takiego przedmiotu badania ma w założeniu skutkować powstaniem wielopoziomowego opisu studium przypadku, charakterystycznego między innymi ze względu na swoje umiejscowienie w ramach klasycznego podziału na centrum i peryferie, w którym Łódź na ziemiach polskich była jednym z niewielu przypadków rozwoju podobnego do przemian na zachodzie Europy. Z drugiej strony, ze względu na swoje położenie geopolityczne i etniczny tygiel, żywy w jej początkach i szczycie rozwoju, trudno uznać ją za typ idealny nowoczesnego polskiego miasta. Pytaniem, które zostawimy na boku analiz, jest, czy w ogóle taki typ idealny można wskazać bądź opisać. Specyficzna historia społeczna i ekonomiczna przedmiotu badania ma stanowić podłoże, na którym badacze mają prowadzić analizy nakierowane na problem mechanizmów leżących u podstaw tworzenia się dyskursów nowoczesności, w których pojęcie miasta stanowi klucz do ich zrozumienia. Głównym celem projektu jest przyjrzenie się, w jaki sposób miasto było przedmiotem i podmiotem modernizacji intensyfikującej cechy miasta nowoczesnego. Mechanizmy konstruowania wskazanych powyżej "dyskursów nowoczesności" są analizowane na podstawie materiału pochodzącego z czterech przełomowych momentów rozwoju Polski i Łodzi:

• rozwój wielkiego przemysłu w końcu XIX wieku,

- odzyskanie niepodległości po I wojnie światowej,
- nowy porządek polityczny po II wojnie światowej,
- upadek realnego socjalizmu w 1989 roku.

Przechodząc do bardziej szczegółowego opisu założeń projektu, trzeba podkreślić, że w początkowej fazie miał on na celu operacjonalizację teorio- -kulturowych kategorii opisu, by wykorzystać je w socjologicznych badaniach dyskursu poprzez połączenie analiz ilościowych (leksykometria) i jakościowych (badanie konstruktów narracyjnych i semantycznych). Wraz z rozwojem prowadzonych prac oraz problemami, które badacze napotkali przy próbach spełnienia założonych celów, część tych założeń uległa okrojeniu. Element leksometryczny z powodów, które zostaną bardziej szczegółowo opisane w dalszej części tekstu, został zmarginalizowany. W orbicie zainteresowań nadal pozostaje jednak rozpoznanie sposobów definiowania nowoczesności jako ogólnego pojęcia organizującego dyskurs na temat miasta. Przyjęta hipoteza zakłada, że przedmiot dyskursu, jakim jest miasto (Łódź) i jego reprezentacje, pozostaje w związku z rozmaicie definiowaną nowoczesnością. Chcąc zakreślić bardziej zamknięty obszar badania, przyjęto, że wskazane powyżej momenty przełomowe dają szansę na dostęp do bogatszego zasobu interesujących nas reprezentacji. Uszczegóławiając, analizie poddane zostaną następujące rodzaje materiałów: prasa (łódzka i ogólnopolska); oficjalne wystąpienia przedstawicieli władz samorządowych, przedstawicieli lokalnej elity; Próba wykorzystania programu komputerowego QDA Miner do realizacji projektu badawczego "Cztery dyskursy o nowoczesności – modernizm peryferii na przykładzie Łodzi (XIX–XX wiek)"

dokumenty wytworzone przez władze lokalne; druki ulotne; publicystyka; broszury; źródła normatywne; dokumentacja wytworzona przez partie polityczne i organizacje społeczne – zgodnie z ich występowaniem w niewielkiej odległości czasowej od podanych przełomów historycznych.

Od strony teoretycznej poszukiwano inspiracji zarówno wśród koncepcji odnoszących się do problemu nowoczesności (wśród których należałoby wymienić przede wszystkim propozycje Marshalla Bermana czy Agnes Heller), jak również – przy wyborze ramy metodologicznej – posiłkowano się dokonaniami analityków dyskursu. W związku z tym, że badanie koncentruje się przede wszystkim na przyczynach wytwarzania, kontestacji i transformacji dyskursów, postanowiliśmy wykorzystać koncepcję zaproponowaną przez tak zwaną post-strukturalistyczną teorię dyskursu (Howarth 2008), która korzystając z ontologicznych założeń na temat dyskursywnej rzeczywistości, pozwala na analityczne spojenie koncepcji nowoczesności jako niedomkniętego projektu wraz z politycznym charakterem debaty na temat miasta. W tym sensie badaczy interesują momenty, kiedy debata ta, wraz ze zmianą warunków społeczno-historycznych, powinna zostać przedefiniowana na nowo.

W fazie projektowania badania założyliśmy, że ze względu na rozmiar antycypowanego korpusu danych koniecznością (i zarazem szansą) będzie wsparcie klasycznej analizy danych technikami komputerowymi, które pozwoliłyby na bardziej efektywne opisywanie, kategoryzowanie i analizowanie zebranego materiału. Silnym bodźcem do postawienia takiego założenia na pierwszych etapach

konceptualizacji problemu i metody była chęć połączenia jakościowej optyki z wyraźnym akcentem ilościowym. Nacisk miał być położony na wprowadzenie analiz leksykometrycznych, które byłyby niemożliwe bez wsparcia komputerowego. Wraz z rozwojem projektu i podejmowanymi decyzjami natury metodologicznej i logistycznej – będąc jednocześnie w środkowej fazie zbierania i opisywania materiału – możemy powiedzieć, że znacznie zmalała rola leksykometrii w procesie badawczym. Na przeszkodzie stanęły przede wszystkim ograniczenia związane z charakterem materiału badawczego. Teksty pochodzące z różnych epok historycznych nie tylko różnią się na poziomie gramatycznym, ale również znaczeniowym. Biorąc dla przykładu pojęcia z zakresu polityki, która ze względu na swój wpływ na historię miasta stanowi istotne pole analizy, musimy pamiętać o historycznej ewolucji idei i konceptów. Przy jednolitości materiału pod względem językowym można by założyć, że tego rodzaju problem powinien raczej stanowić ciekawe wyzwanie badawcze. Jednakowoż, ze względu na ograniczenia językowe programu oraz wagę innych zadań badawczych, na ten moment analizy leksykometryczne mają mieć<sup>1</sup> raczej charakter wspomagający dla głównych działań badawczych o charakterze jakościowym.

## **Uzasadnienie wyboru QDA Minera**

Tak jak zaznaczono w poprzedniej części artykułu, jednym z pierwszych, a zarazem kluczowym etapem

<sup>1</sup> Należy zaznaczyć, że ze względu na fakt, iż projekt jest cały czas w trakcie realizacji, część zadań nie została jeszcze wykonana. Obecnie zespół badawczy jest w trakcie fazy zbierania materiału, a część analityczna zostanie przeprowadzona w późniejszym terminie.

umożliwiającym prawidłową realizację opisanego powyżej projektu był wybór odpowiedniego oprogramowania komputerowego, umożliwiającego uzyskanie zakładanych we wniosku o dofinansowanie rezultatów badawczych. Podstawowym czynnikiem wpływającym na wybór danego programu była specyfika projektu: jego cele, problematyka i przedmiot badań. Głównym celem projektu jest zbadanie, w jaki sposób w czterech różnych okresach historycznych kształtowała się wyobrażeniowa wizja Łodzi jako miasta nowoczesnego, znajdująca odzwierciedlenie w dyskursie, rekonstruowana zgodnie z wyobrażeniami na temat obowiązujących w danym momencie historycznym kryteriów nowoczesności. Powyższy cel ma zostać osiągnięty na podstawie zebranego materiału empirycznego, głównie w postaci prasy, dla każdego z czterech analizowanych okresów. Po zdigitalizowaniu, zebrane materiały zostaną w dalszej kolejności poddane pogłębionej analizie jakościowej, poprzedzonej analizą ilościową. Początkowo zakładano, że analiza ilościowa będzie miała charakter badania leksykometrycznego: analiza częstotliwości, analizy charakterystyk danych subkorpusów i analizy kolokacji oraz współwystępowania słów, co umożliwi badanie większej ilości danych, a także rozpoznanie momentów zmian dyskursu w czasie. W tym przypadku ważne z punktu widzenia założeń projektowych było, aby nabyty program nie korzystał z predefiniowanych kategorii wyrazów, angielskich thesaurusów, stemmingu i lematyzacji.

Analiza jakościowa z kolei wykorzystywać będzie elementy analizy struktur narracyjnych i inspiracje krytycznej analizy dyskursów (badanie diachronicznej zmiany dyskursu). Drugim czynnikiem determinującym wybór oprogramowania był interdyscyplinarny charakter zespołu badawczego, w skład którego oprócz socjologów, zajmujących się dotychczas różnymi polami badawczymi, wchodzą także historycy oraz kulturoznawcy. Ta swego rodzaju różnorodność zespołu ma pozwolić na korzystanie z najlepszych stron wymienionych dyscyplin, a także przezwyciężenie ich ograniczenia. W kontekście wyboru stosownego oprogramowania istotne zatem było dobranie programu, który umożliwiałby efektywną pracę zespołu oraz pozwalał na scalenie efektów pracy poszczególnych badaczy, a także dawał członkom zespołu możliwość ustalenia, czy dokonywane przez nich interpretacje poszczególnych fragmentów są spójne. Kolejnym czynnikiem były wynikające z budżetu projektu ograniczenia finansowe oraz chęć uzyskania jak największej liczby licencji, co zapewniałoby możliwość jednoczesnej pracy kilku osobom z zespołu.

Pierwszym napotkanym problem w wyborze oprogramowania umożliwiającego badanie zgodnie z zapisami z wniosku o dofinansowanie była nikła znajomość programów z rodziny CAQDAS przez członków zespołu badawczego. W związku z powyższym zespół został podzielony na podgrupy, które zostały oddelegowane do zebrania informacji na temat dostępnych na rynku programów i zweryfikowania ich pod kątem przydatności dla planowanego badania. Każdy z podzespołów korzystał z bezpłatnych wersji trialowych oraz tutorialowych. Efektem pracy poszczególnych podgrup było przygotowanie sprawozdań, które wskazywały mocne i słabe strony poszczególnych programów. W sumie weryfikacji poddano następujące programy: Atlas. ti, MAXqda, Nvivo, QDA Miner, Leximancer oraz Socjolog 1.5. Ponadto zespół projektowy skonsultoPróba wykorzystania programu komputerowego QDA Miner do realizacji projektu badawczego "Cztery dyskursy o nowoczesności – modernizm peryferii na przykładzie Łodzi (XIX–XX wiek)"

wał się w sprawie doboru programu z osobami, które w przeszłości korzystały już z oprogramowania CAQDAS i mogły wskazać, który z analizowanych produktu byłby najlepszym rozwiązaniem, biorąc pod uwagę założenia projektowe. Po przeanalizowaniu sprawozdań oraz sugestii od praktyków, mając na uwadze trzy wcześniej przedstawione czynniki w postaci planowanej metodologii, specyfiki i liczebności zespołu oraz zabudżetowanych środków, zdecydowano się na zakup programu QDA Miner wraz z dodatkiem WordStat. W przypadku programów Atals.ti, MAXqda oraz Nvivo uznano, że programy te w pełni umożliwiałyby przeprowadzenie jakościowej analizy zebranego materiału, aczkolwiek niezbędne byłoby zakupienie programu dedykowanego analizie ilościowej. Z kolei w odniesieniu do programu Leximancer, który mógłby zostać wykorzystany do ilościowej analizy tekstu, pojawiły się obawy, że może się on okazać zbyt zautomatyzowany i może nie poradzić sobie ze specyfiką języka polskiego. Co więcej, specyfikacje przedstawionych programów sprawiały, że niezbędne byłoby nabycie zarówno programu dedykowanego *stricte* analizie jakościowej, jak i drugiego – przeznaczonego do analizy ilościowej, co wiązałoby się z koniecznością zakupu mniejszej liczby licencji, a także uniemożliwiało jednoczesną pracę kilku członkom zespołu. Zrezygnowano również z zakupu programu Socjolog 1.5, gdyż udało się zebrać relatywnie mało informacji na temat funkcjonalności tego oprogramowania. Z kolei za wyborem oprogramowania firmy Provalis przemawiała uniwersalność tego narzędzia, która powinna umożliwić przeprowadzenie planowanych analiz jakościowych oraz części analiz ilościowych zgodnie z pierwotnymi założeniami zespołu badawczego. Przede wszystkim QDA

Miner posiada podobne możliwości przeprowadzenia jakościowej analizy materiału empirycznego jak MAXqda, Nvivo czy Atlas.ti. Jednocześnie jego możliwości wraz z dodatkiem w postaci WordStat powinny umożliwić zrealizowanie części badania leksykometrycznego. Ponadto program umożliwia elastyczną i efektywną pracę zespołową, a także daje szerokie możliwości w zakresie scalania dokumentów w jeden projekt, co miało szczególne znaczenie w odniesieniu do liczby członków zespołu badawczego. QDA Miner posiada również moduł (*inter-raters agreement*) służący do oszacowania analizy zgodności, co gwarantuje rzetelne kodowanie wielu kodujących. Kolejnym atutem przemawiającym na korzyść oprogramowania Provalis była jego cena, umożliwiająca nabycie licencji na pięć komputerów, co dało możliwość jednoczesnej pracy znacznej części zespołu nad materiałami z różnych okresów. Podsumowując, w momencie wyboru oprogramowania, po przeprowadzeniu wstępnej weryfikacji dostępnych programów z rodziny CAQDAS, QDA Miner spełniał wszystkie trzy z wyżej przedstawionych warunków oraz wydawał się optymalnym rozwiązaniem na potrzeby projektu.

## **Wykorzystanie QDA Minera w projekcie**

Jak zostało to już wyżej przedstawione, analizie jakościowej i ilościowej poddane zostaną zebrane materiały, głównie w postaci artykułów prasowych, z czterech okresów historycznych. W tym celu zespół projektowy został podzielony na cztery podgrupy, a każda z nich odpowiada za przeprowadzenie kwerendy w jednym z wybranych okresów. Na podstawie przeprowadzonej kwerendy wybranych tytułów z prasy łódzkiej wyselekcjonowane zostaną artykuły, w których poruszane tematy zgodne są z problematyką projektu. Artykuły te zostaną umieszczone w formie plików graficznych w QDA Minerze. Każda z podgrup odpowiedzialna będzie za przygotowanie bazy artykułów z danego okresu, natomiast w dalszej kolejności bazy te zostaną scalone w jedną ogólną bazę projektową. Przedstawiona procedura stanowi jednocześnie pierwszy etap doboru tekstów do dalszych analiz. Oprócz umieszczenia w bazie każdy z wybranych tekstów zostanie również opisany za pomocą listy zmiennych, które w dalszej kolejności umożliwią łatwe i efektywne zarządzanie zebranym materiałem empirycznym. W tym miejscu warto odnotować, że opis danego materiału (artykułu, dokumentu urzędowego itp.) za pomocą różnych zmiennych możliwy jest dzięki wykorzystaniu programu QDA Miner

> Ze względu na bardzo dużą ilość materiału założono, że do dalszych analizy z każdego badanego okresu, na podstawie zaproponowanych ocen, wyselekcjonowanych zostanie około 100 artykułów. Każdy z nich zostanie wstępnie zakodowany za pomocą dwóch najogólniejszych kategorii: "problem" i "diagnoza", które wynikają z przyjętej ramy teoretycznej. Istotnym elementem jest, żeby zakodowane fragmenty były jak najbardziej syntetyczne i aby streszczały sens przedstawianej "diagnozy" oraz proponowanego "projektu", który ma przyczynić

i jego funkcji. Program umożliwia utworzenie wielu zmiennych różnego typu (opisowe, jednokrotnego wyboru, daty itp.) Wśród wypracowanych przez zespół zmiennych znajdą się miedzy innymi: nazwa pliku, gatunek (artykuł, manifest, esej, felieton itp.), krótkie streszczenie, nazwa pisma/dziennika, temat artykułu, a także rok, w którym został opublikowany. Ponadto osoba odpowiedzialna za wybór danego tekstu będzie posiadała możliwość oceny przydatności danego artykułu do dalszej analizy na skali 1–5, na której 1 oznaczać będzie zdecydowanie nieprzydatny, a 5 zdecydowanie przydatny. Teksty, które ocenione zostaną na 4 lub 5, wybrane będą do dalszej analizy. W tym miejscu warto zaznaczyć, że zaproponowana przez badacza ocena powinna zostać zweryfikowana przez jednego z członków podgrupy.

Próba wykorzystania programu komputerowego QDA Miner do realizacji projektu badawczego "Cztery dyskursy o nowoczesności – modernizm peryferii na przykładzie Łodzi (XIX–XX wiek)"

### Rys. 1. Zmienne wykorzystywane do opisu tekstu

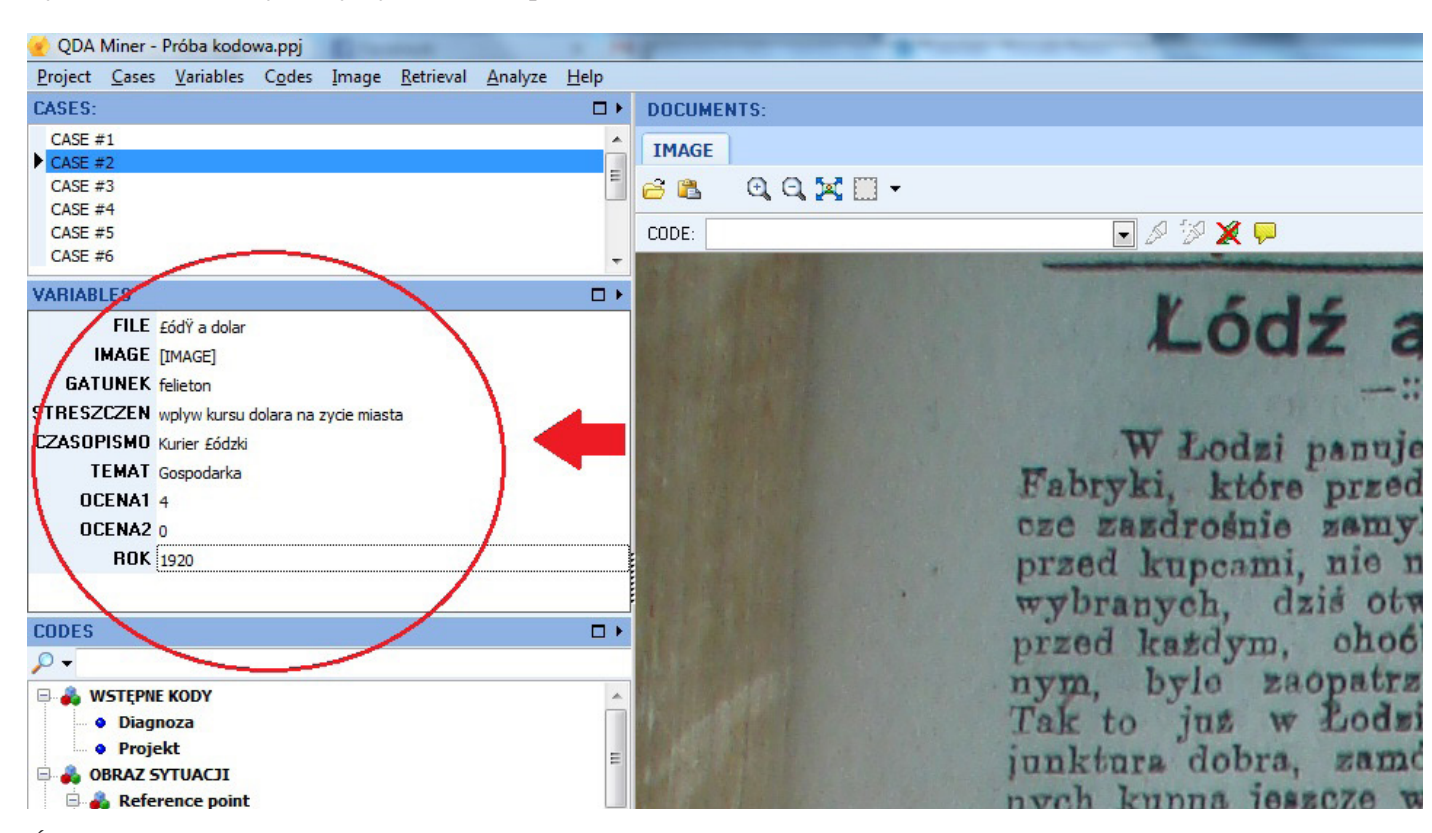

*Źródło: opracowanie własne.*

się do zmiany zastanej rzeczywistości. W tym miejscu warto zaznaczyć, że kodowanie w programie QDA Miner przebiega podobnie jak w większości programów z rodziny CAQDAS, wystarczy lewym kliknięciem myszy podświetlić jeden z przygotowanych wcześniej kodów, a następnie zaznaczyć wybrany akapit, któremu ma zostać nadany dany kod, kliknąć prawym przyciskiem myszy i wybrać z rozwiniętej listy opcję "code as...". Jest to istotna cecha, zdecydowanie ułatwiająca i przyśpieszająca procesy opracowywania zebranego materiału.

Rys. 2. Przykładowy wybór jednej ze zmiennych opisujących dany tekst

Project Cases Variables Codes Document Retrieval Analyze Help

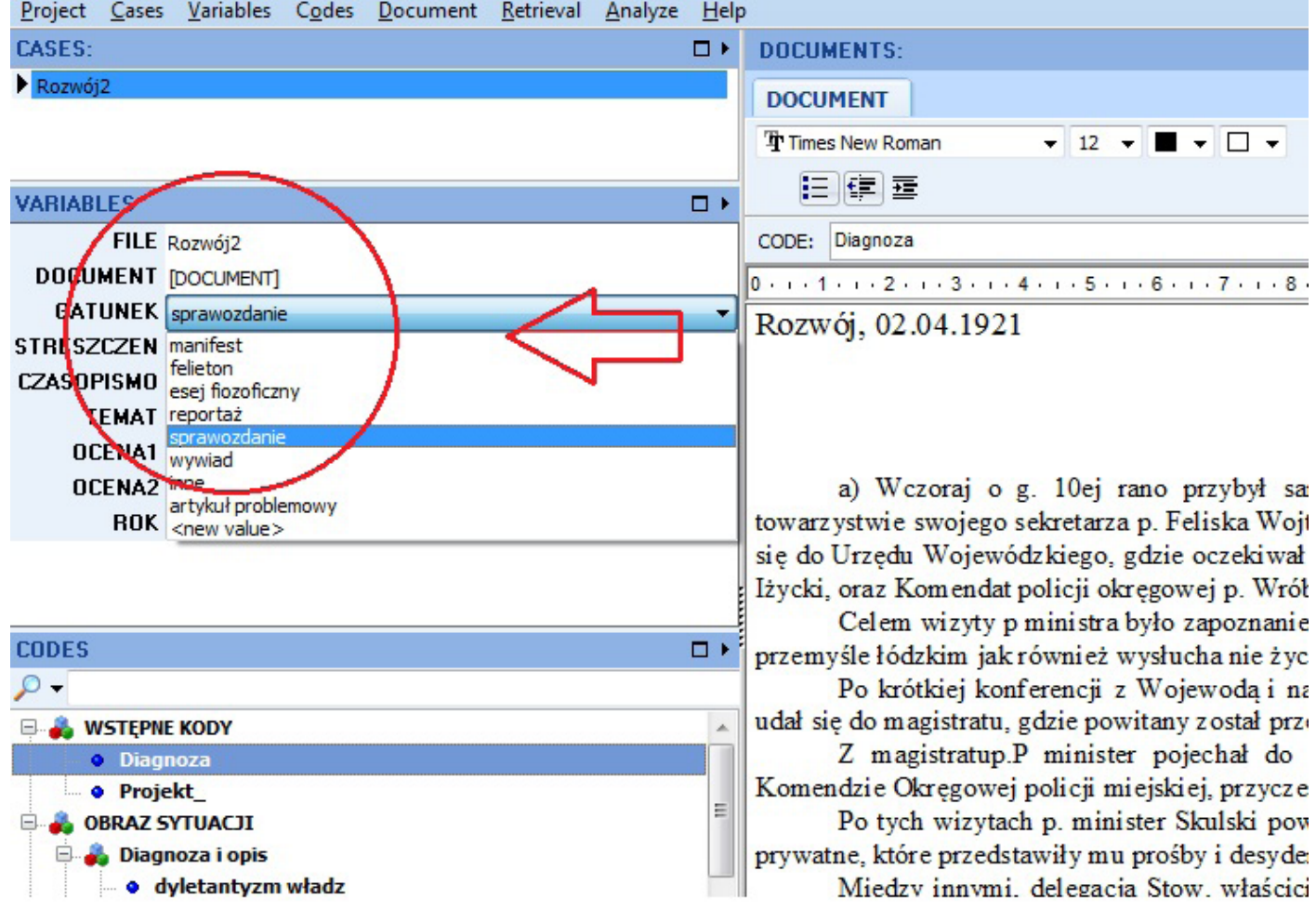

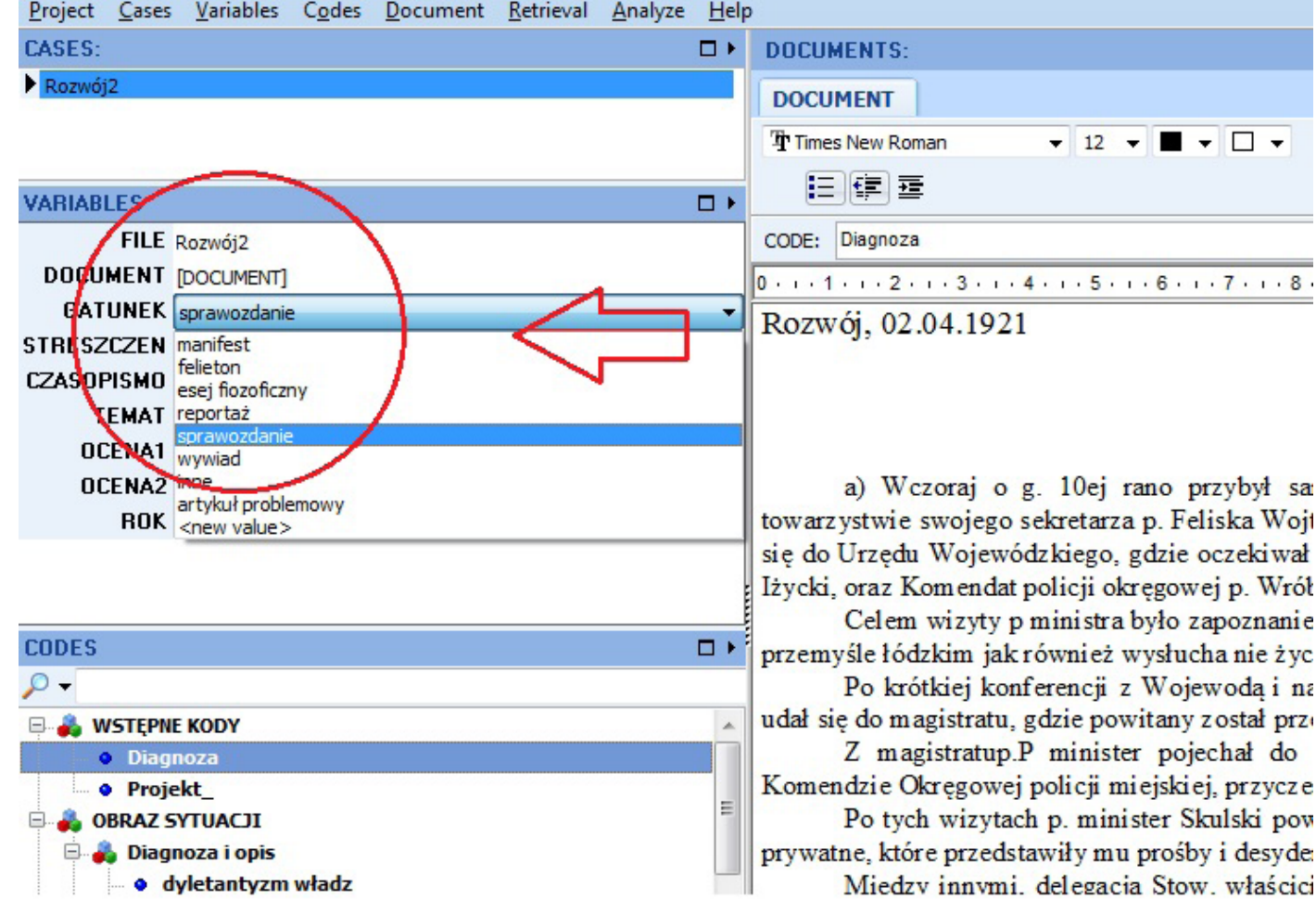

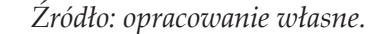

Podobnie jak w przypadku pierwszego etapu, badacz odpowiedzialny za zakodowanie danego tekstu będzie również oceniał jego przydatność do dalszych analiz. Ocena również dokonana zostanie za pomocą skali 1–5 i także będzie musiała zostać potwierdzona przez drugiego badacza z podgrupy zajmującej się analizą danego okresu.

dów nazwana roboczo "obrazem sytuacji". Do niej zaliczają się kolejne kody pojedyncze:

W rezultacie ze 100 tekstów zakodowanych za pomocą kategorii "problem" i "diagnoza" planowane jest wyselekcjonowanie z każdego momentu historycznego około 60 tekstów, które poddane zostaną szczegółowemu kodowaniu za pomocą wspólnego dla całego badania klucza, budowanego na podstawie przyjętej ramy teoretycznej. Przed rozpoczęciem procedury wybrane teksty zostaną przekształcone w pliki tekstowe poprzez wykorzystanie techniki OCR. Podstawowe kategorie kodowe zostały wypracowane na podstawie przeglądu literatury przedmiotu oraz seminaryjnych ustaleń zespołu i należy do nich między innymi grupa ko-

- aktorzy (klasy społeczne, grupy etniczne, grupy religijne, przedstawiciele władzy/administracji);
- diagnoza (problem);
- *• reference point* punkt odniesienia, wzór dla zmiany zarówno pozytywny, jak i negatywny, zagrożenia itp.;
- obraz stanu przyszłego po usunięciu przeszkody i bez jej usunięcia;
- nowoczesność (wszelkie odniesienia do postępu, rozwoju, modernizacji; projekt rozwiązania problemu; aktorzy projektu – podmioty i przedmioty);
- przyszłość, a w ramach tej kategorii: porażka, rozwiązanie, podmiot sprawczy oraz przedmiot bierny, obszar interwencji;

Próba wykorzystania programu komputerowego QDA Miner do realizacji projektu badawczego "Cztery dyskursy o nowoczesności – modernizm peryferii na przykładzie Łodzi (XIX–XX wiek)"

### Rys. 3. Przykład nadawania kodów w QDA Minerze

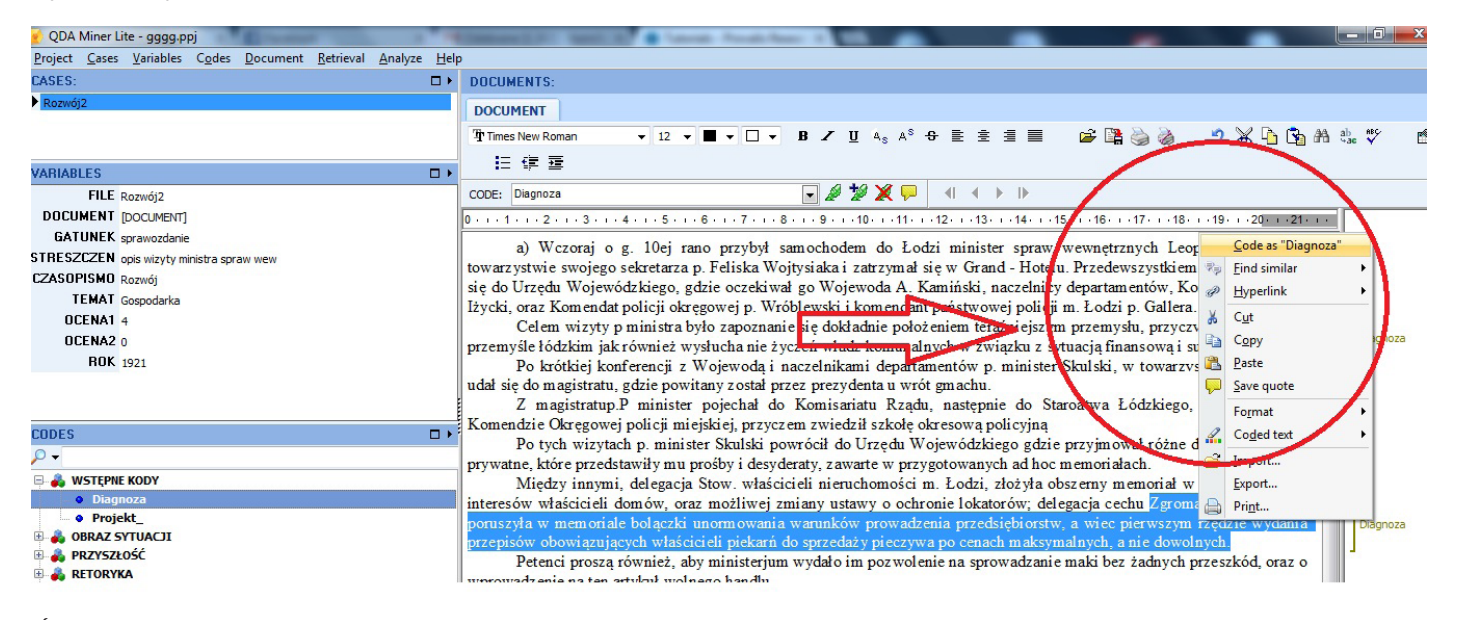

*Źródło: opracowanie własne.*

• retoryka (figury retoryczne, konstrukcja argumentu itp).

W kluczu umieszczono ponadto dodatkowe kategorie, takie jak: topografia (wymiar przestrzenny), Łódź (określenia, opisy) i tło historyczne (istotne wydarzenia, punkty zwrotne). Jednocześnie zaznaczyć należy, że aktualnie trwają prace nad doprecyzowaniem klucza kodowego. Co więcej, mimo że w ramach projektu nie jest planowane wykorzystywanie metodologii teorii ugruntowanej, założono, iż w trakcie kodowania możliwe będzie dodawanie nowych kodów i kategorii, których nie przewidziano w kluczu kodowym.

Ze względu na założony plan badawczy możemy jedynie przedstawić opis procedury selekcji materiału i wstępnego kodowania. Przed zespołem badawczym stoi zadanie przeprowadzenia analizy i syntezy jej wyników. Opisany w pierwszej części tekstu cel odnalezienia i opisania dyskursów nowoczesności jako końcowy efekt pracy nadal jest trudno uchwytny. Na tym etapie możemy jednak podkreślić, że bez komputerowego wsparci w postaci programu QDA Miner znacznie utrudnione zostałyby działania badawcze. Samo stworzenie dobrze opisanej bazy analizowanych tekstów stanowiłoby znaczny problem w przypadku braku wykorzystania wspomagania komputerowego.

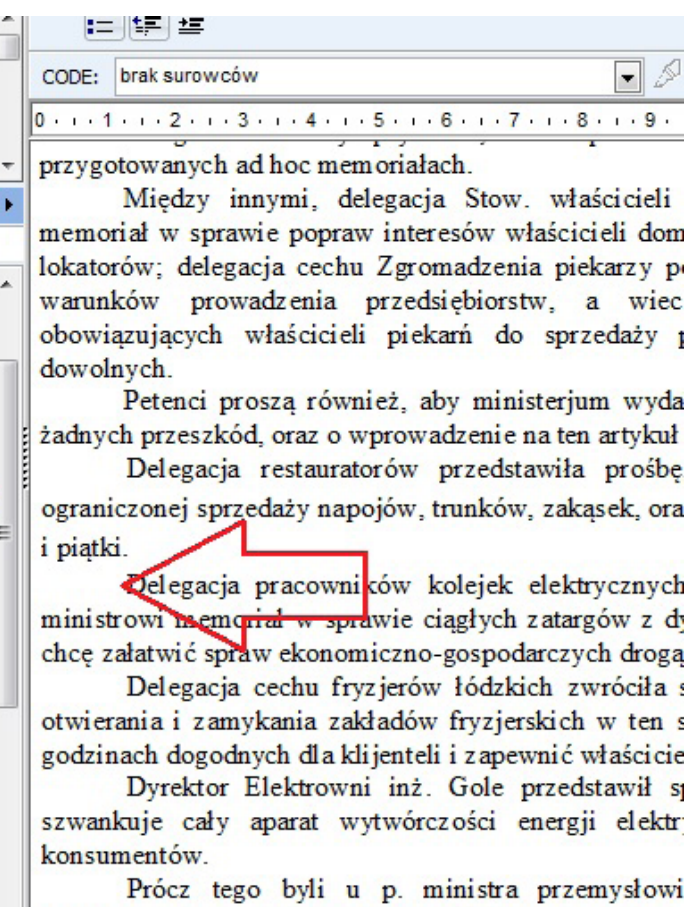

przedsiębiorstwa, p. W. Lioiński, którego prześladuje zaimowanego lokalu na sale tańca i inne osoby

Rys. 4. Fragment klucza kodowego

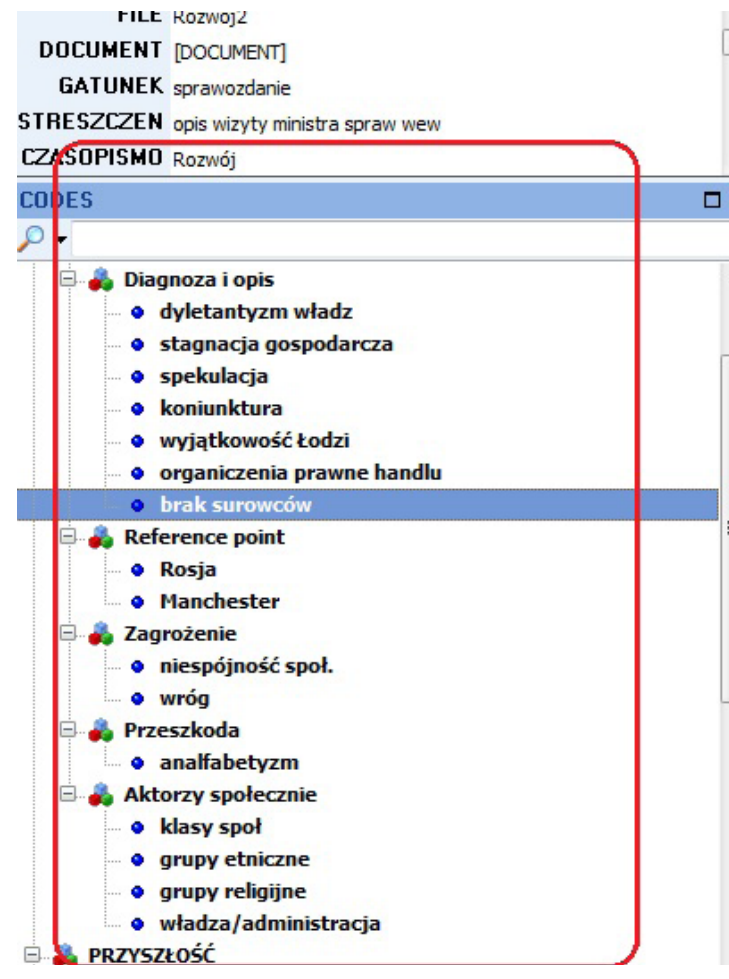

*Źródło: opracowanie własne.*

# **Pozytywne i negatywne aspekty wykorzystania programu QDA Miner**

 $\frac{1}{2} \frac{1}{2} \frac{$ 

Zespół badawczy realizujący opisywany projekt stanął przed trudnym i znaczącym wyzwaniem, jakim było (i nadal jest zgodnie ze stanem w momencie publikacji tego tekstu) podołanie postawionym celom teoretycznym i metodologicznym. Obydwa aspekty projektu były ze sobą ściśle powiązane. Próba odkrycia reguł rządzących dyskursem prasowym w optyce problemu, jakim był sposób zachodzenia przemian modernizacyjnych w Łodzi na przestrzeni wielu dziesiątek lat, nie byłby możliwy bez restrykcyjnego zarządzania pracą zespołu i danymi, które utworzyły analizowany korpus.

Nie ma tu miejsca na szeroki i pogłębiony opis rodzaju danych, które weszły do analizy. Koniecznym jest jednak wskazanie problemu natury metodologicznej i logistycznej, który musiał zostać rozwiązany przed rozpoczęciem etapu zbierania materiału empirycznego. Decyzja o realizacji czterech kwerend obejmujących różne okresy czasu – oddalone od siebie o wiele lat – spowodowała, że konieczne było stworzenie możliwie najbardziej użytecznej platformy do archiwizacji i opisu zebranych tekstów. Co więcej, z racji na założone cele teoretyczne (szczególnie te odnoszące się do leksykometrycznej eksploracji materiału empirycznego), istotne było, by program, który stać się miał wskazaną platformą, umożliwiał wieloaspektową analizę danych.

Rys. 5. Przykładowy fragment zakodowanego artykułu prasowego.

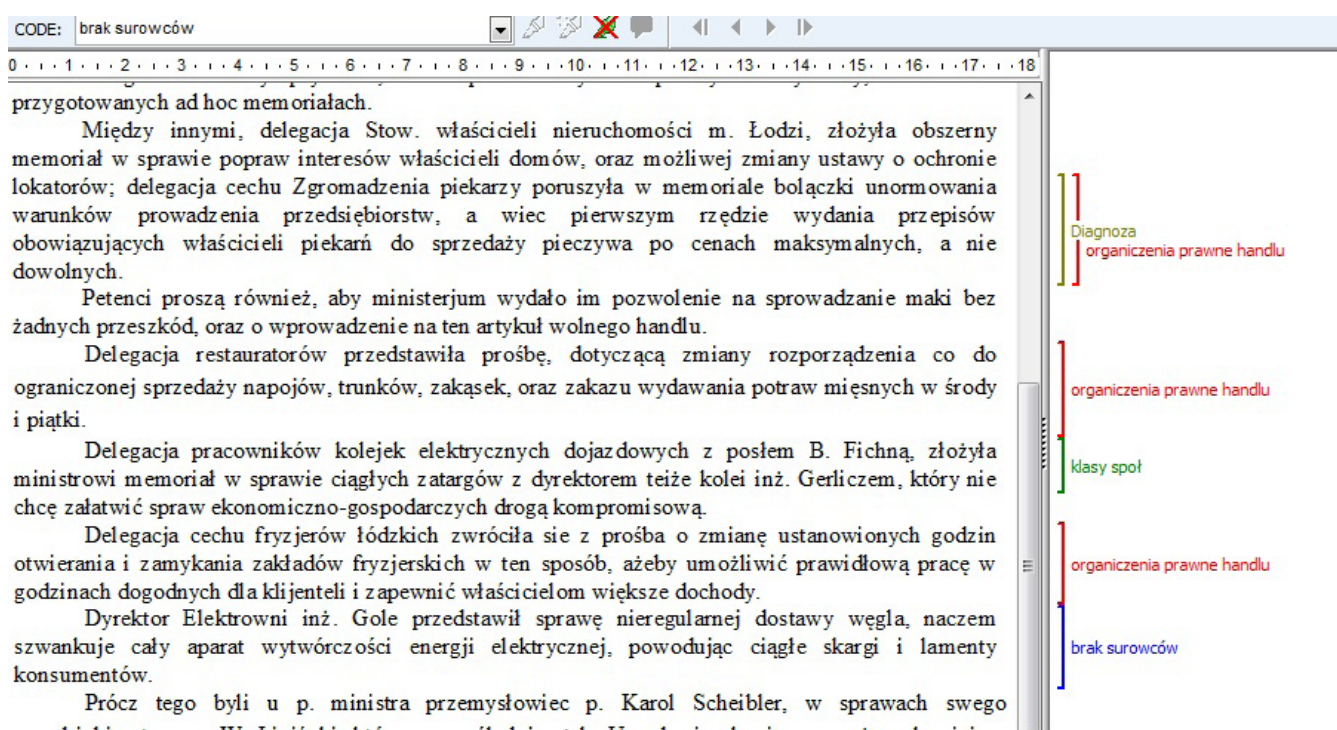

the above a series and the control of

*Źródło: opracowanie własne.*

 $\mathbf{R}^{\mathbf{1}}\mathbf{R}^{\mathbf{2}}\mathbf{R}^{\mathbf{3}}\mathbf{R}^{\mathbf{4}}\mathbf{R}^{\mathbf{5}}\mathbf{R}^{\mathbf{6}}\mathbf{R}^{\mathbf{7}}\mathbf{R}^{\mathbf{8}}\mathbf{R}^{\mathbf{8}}\mathbf{R}^{\mathbf{9}}\mathbf{R}^{\mathbf{1}}\mathbf{R}^{\mathbf{1}}\mathbf{R}^{\mathbf{1}}\mathbf{R}^{\mathbf{1}}\mathbf{R}^{\mathbf{1}}\mathbf{R}^{\mathbf{1}}\mathbf{R}^{\mathbf{1$ 

W toku działań badawczych – wraz z rosnąca liczbą tekstów, które zostały wskazane w toku kwerend jako spełniające podstawowe kryteria kwalifikujące do dalszego procedowania –zespołowi udało się wypracować szczegółowe instrukcje przesiewające zebrany materiał. Celem szczegółowej procedury opisanej w powyższym tekście było ograniczenie korpusu do materiałów nasyconych w możliwie największym stopniu elementami dyskursu, które w ostateczności pozwoliłby na przeprowadzenie możliwie najbardziej efektywnej analizy tekstu.

> Projekt "Cztery dyskursy o nowoczesności – modernizm peryferii na przykładzie Łodzi (XIX–XX wiek)" jest obecnie w połowie realizacji. Przed zespołem badawczym nadal stoją kluczowe działania, które zdecydują o ostatecznym wyniku badań. Dotychczasowe doświadczenia pozwalają nam jednak na postawienie pierwszych ocen wykorzystanego

Próba wykorzystania programu komputerowego QDA Miner do realizacji projektu badawczego "Cztery dyskursy o nowoczesności – modernizm peryferii na przykładzie Łodzi (XIX–XX wiek)"

Wykorzystanie programu QDA Miner pozwoliło zespołowi na ustrukturyzowanie zebranego korpusu oraz opisanie tekstów zgodnie z założonymi regułami, docelowo kluczem kodowym. Wracając do przywołanych tu pozytywnych aspektów korzystania ze wsparcia komputerowego (Gibbs 2011), możemy podkreślić, że oparcie działań badawczych na tej konkretnej aplikacji zapewniło sprawne stworzenie bazy danych. Jakkolwiek nadal trudno uznać, że proces tworzenia tejże bazy został zakończony – dwie kwerendy nadal są w toku – to dotychczasowe doświadczenia pokazują, iż założony cel połączenia materiałów z różnych epok, opisania ich, a następnie zakodowania będzie możliwy do osiągnięcia.

Wśród negatywnych stron programu należałoby wymienić ograniczoną stosowalność analiz ilościowych (wspominana wielokrotnie w tekście perspektywa leksykometryczna) z zastrzeżeniem, że jest to bezpośrednio powiązane z dwoma aspektami realizowanego projektu: znacznym zróżnicowaniem językowym analizowanych materiałów oraz ograniczonymi zasobami czasu. Powiązanie tych dwóch czynników uniemożliwiło nam opra-

cowanie zebranego materiału w taki sposób, który pozwoliłby na szersze zastosowanie analiz leksykometrycznych. Brak jednolitego słownika znacznie ograniczył możliwość pracy w kontekście ilościowego ujęcia danych, pozostawiając możliwość aplikacji QDA Miner & Wordstat do analizy zawartości w ramach podziału materiału na cztery kwerendy. Bez powstania słownika dla całego korpusu danych rozszerzenie o bardziej kompleksowe badanie z perspektywy leksykometrycznej jest niemożliwe. Z powodów logistycznych (brak zasobów), ale i merytorycznych (nacisk na analizę jakościową) stworzenie takiego słownika nie zostanie zrealizowane.

W tym sensie trudno mówić o unikalnym charakterze akurat tej aplikacji – wydaje się, opierając swój osąd na opiniach dotyczących innych programów i dotychczasowych doświadczeniach z komputerowym wspomaganiem analizy danych, że dla obecnych celów projektu również inne oprogramowania z rodziny CAQDAS spełniłyby podobne warunki. Być może, wraz z postępowaniem prac analitycznych, unikatowość programu nabierze bardziej wyrazistego charakteru, a jego ostateczny wpływ na efekt końcowy projektu będzie znacznie szerszy niż w chwili obecnej.

## **Podsumowanie**

Flick Uwe (2010) *Projektowanie badania jakościowego*. Przełożył Paweł Tomanek. Warszawa: Wydawnictwo Naukowe PWN.

Gibbs Graham (2011) *Analizowanie danych jakościowych*. Przełożyła Maja Brzozowska-Brywczyńska. Warszawa: Wydawnictwo Naukowe PWN.

Howarth David (2008) *Dyskurs*. Przełożyła Anna Gąsior-Niemiec. Warszawa: Oficyna Naukowa.

Niedbalski Jakub (2012) *OpenCode – narzędzie wspomagające proces przeszukiwania i kodowania danych tekstowych w badaniach jakościowych*. "Przegląd Socjologii Jakościowej", t. 8, nr 1, s. 220 [dostęp 25 października 2013 r.]. Dostępny w Internecie: ‹http:// www.qualitativesociologyreview.org/PL/Volume18/PSJ\_8\_1\_ Niedbalski.pdf›.

Niedbalski Jakub, Ślęzak Izabela (2012) *Analiza danych jakościowych przy użyciu programu NVivo a zastosowanie procedur meto-*

programu. QDA Miner, połączony z dodatkiem do analiz statystycznych WordStat, zdecydowanie poszerzył zakres możliwości zespołu w odniesieniu do podstawowych działań badacza: opisania całości zebranego materiału, sklasyfikowania go, przeprowadzenia szczegółowej selekcji i stworzenia struktury danych. Co więcej, proces kodowania analizowanych tekstów przebiega na razie bezproblemowo, a aplikacja sprawdza się jako wygodne narzędzie do zarządzania bazą danych.

Praca zespołowa, której jakość jest kluczowa dla powodzenia całej inicjatywy, została ujęta w szczegółowe procedury. Decydująca jest tu jednak możliwość szybkiej wymiany informacji i efektywnej współpracy nad konkretnymi materiałami. Jakkolwiek QDA Miner zapewnia wysoką jakość wsparcia dla analizy jakościowej, to trudno odpowiedzieć, czy jego znaczenie jest wyjątkowe na tle innych dostępnych aplikacji (np. pakietu NVivo). Zasadnym byłoby wręcz podkreślenie, że wybór programu w tym względzie nie wskazuje na wyjątkową przewagę czy unikalność propozycji firmy Provalis. Na-

leży podkreślić, że ze względu na powody opisane w tekście, ograniczenie analiz ilościowych i oparcie się w prowadzonych działaniach badawczych głównie na analizach jakościowych dodatkowo zmniejsza rolę aplikacji (szczególnie części WordStat).

Podsumowując, skala projektu bez wątpienia była i jest na tyle duża, że już na etapie przygotowań wymusiła na nas decyzję o połączeniu wysiłków analitycznych z komputerowym wsparciem proponowanym na rynku tego rodzaju usług. Decyzja o wyborze tej konkretnej aplikacji była poprzedzona możliwie najszerszymi konsultacjami. Jakkolwiek fakt napotkanych ograniczeń (brak możliwości pogłębionych analiz leksykometrycznych) wskazuje, że przynajmniej w tym elemencie wybór nie był najbardziej trafny. Nie zmienia to jednak tego, że główny cel, polegający na opisie dyskursów nowoczesności funkcjonujących w różnych momentach historycznych i zależny przede wszystkim od jakościowej interpretacji, jest możliwy również dzięki zastosowaniu opisanego narzędzia komputerowego.

Próba wykorzystania programu komputerowego QDA Miner do realizacji projektu badawczego "Cztery dyskursy o nowoczesności – modernizm peryferii na przykładzie Łodzi (XIX–XX wiek)"

## **Bibliografia**

*dologii teorii ugruntowanej*. "Przegląd Socjologii Jakościowej", t. 8, nr 1, s. 127–132 [dostęp 25 października 2013 r.]. Dostępny w Internecie: ‹http://www.qualitativesociologyreview.org/PL/ Volume18/PSJ\_8\_1\_Niedbalski\_Slezak.pdf›.

Seale Clive (200) *Wykorzystanie komputera w analizie danych jakościowych* [w:] David Silverman, red., *Prowadzenie badań jakościowych*. Przełożyła Joanna Ostrowska. Warszawa: Wydawnictwo Naukowe PWN, s. 232–234.

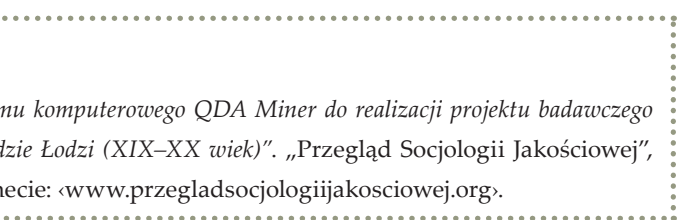

## **The Attempt to Use the Computer Program QDA Miner in the Research Project "Cztery dyskursy o nowoczesności – modernizm peryferii na przykładzie Łodzi (XIX–XX wiek)"**

**Abstract:** The goal of the article is to present the main theoretical and methodological approach of the research project "Cztery dyskursy o nowoczesności – modernizm peryferii na przykładzie Łodzi (XIX–XX wiek)" and to put across the potential support of one of CAQDAS programs for research processes at hand.

In the text, one can find the results of implementation of QDA Miner program (prepared by Provalis company) to the analyses of historical press. Capability and impact the program has on research will be taken under examination. We are going to describe how the characteristics of QDA Miner are impacting upon the construction of empirical database, its selection, categorization, and description. In addition, the article is thought as an extension of previous knowledge about the implementation of computer programs to the process of qualitative analyses.

The structure of the article consists of: brief history of using computer programs in qualitative analyses and short description of research project. In the next part, we present why the QDA Miner was chosen. In the last part of the article, one can find the first impressions and conclusions regarding the use of this program to qualitative analyses of collected material.

**Keywords:** qualitative analysis, QDA Miner, Lodz, discourse, modernity

### **Cytowanie**

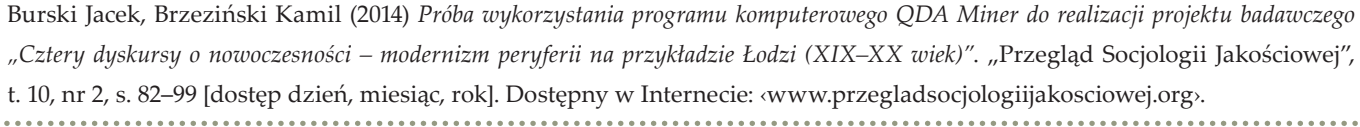